Issue 154
July 2006

### ISLE OF WIGHT PC USER GROUP

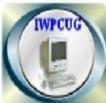

## **HOT KEY**

**Summer Edition 2006** 

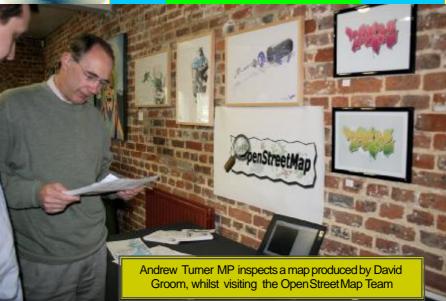

#### In This Issue

#### **Pages**

| 2     |
|-------|
| 3     |
| 4     |
| 5     |
| 6-7   |
| 8-10  |
| 11-13 |
| 13    |
| 14    |
| 15    |
| 16    |
|       |

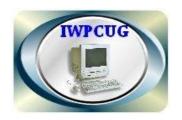

# The Isle of Wight Personal Computer User Group

The Isle of Wight PC User Group WELCOMES all owners and users of IBM compatible Personal computers.

It is a group which seeksto exchange ideas and new information. Our meetings are held on the *f rst* Wednesday of each month at The Riverside Centre, Newport from 7.30 to 9.30pm

Visitors are welcome. Membership is £6 per annum

A charge of £1 is made per meeting which includes tea or cof ee during the break.

If you would like to know more about us, you are most welcome to come along to one of our meetings, or you can contact one of our Committee Members listed on page 3.

|                | **************************************            |                 |
|----------------|---------------------------------------------------|-----------------|
| *              | The Club Website addressis: http://www.iwpcug.org | *               |
| *<br>*         | We also have an e-group discussion area:-         | *<br>*          |
| **             | Yahoo iwpcusers: iwpcusers@yahoogroups.com        | <i>^</i><br>*   |
| *              |                                                   | *               |
| *              | See page 6 for how to join                        | *               |
| N. N. N. N. N. | של של של של של של של של של של של של של ש          | عاد عاد عاد عأد |

#### FORTHCOMING EVENTS

Unless otherwise stated, meetings are held at the Riverside Centre in Newport starting at 7.30p.m. Some of the following are provisional. Keep a watch here and on the website for updates.

| Date          | Subject                 | Presenter       |
|---------------|-------------------------|-----------------|
| 2nd August    | Club Barbeque           | Bembridge Lodge |
| 6th September | Open Street Map and GIS | David Groom     |
|               |                         |                 |
|               |                         |                 |
|               |                         |                 |

#### ISLE OF WIGHT PC USER GROUP COMMITTEE MEMBERS

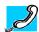

Honorary President Sir Norman Echlin

Chairman: David Groom

Vice-Chairman: Clif Maidment

Treasurer: Bob Groom

Secretary: SuzanneBone

**Membership Secretary & Database Secretary:** Ray Boote Pleaseadvise via iwpcusers if Hotkey not received as expected.

**Hotkey Editor:** N. PeterLovely

Pleasesend "hotkey" contributions etc. to this e-mail address.

Committee Member: David Broughton

Committee Member: Roger Skidmore

Disability ResourcesCo-ordinator: Helen Edom

**Note:** contact details removed prior to publishing on the internet

Suggestions for new events, speakers or topics are always welcome. Please contact any Committee member or the Editor with your ideas. If necessary we may be able to f nd a speaker to match your subject.

#### **Editorial**

It is amazing how quickly the year goes as I get older. My Norton gave out! No, nothing to do with motorbikes, my computer virus protection. Norton wanted another subscription. I contacted my son on MSN messengerand asked if there was anything new or better around. He knows about these things.

"Yes," he said "Grisoft AVGfree" is better and more complete. It has one other very attractive advantage, provided you need it for a home computer, its free!" Now I was interested! I looked it up on the website:-

http://www.grisoft.com/doc/40/1ng/ww

And it is, and it works. It is only free to home computers, not to commercial users or to institutions, though schools, clubs etc. can get discounts. It updates, has a news section and a discussion group. A free copy is included on the cover disc. Further report in due course.

It is worth mentioning that room in this magazinecan always be found (within reason) for those members who wish to sell or acquire computer items. Most of us update from time to time and leave discarded bits forgotten in cupboards. One members rubbish is another member's treasure! Events and happenings relevant to the Club can also be announced here, but remember there are only four editions of this magazine each year. Make a note in your diary NOW: . Club Barbecue at Bembridge Wednesday, August 2nd, Great event! really not to be missed.

#### **Cover Disk**

#### This month's cover disc includes:

- Catalogue of IWPCUG library books
- GIMP version 2, a powerful image editor & graphics program
- INKSCAPE, a free vector drawing program.
- A sample of John Whites MIDI fles
- Latest version of FIREFOX
- GRISOFT AVG anti-virus protector for homeusers.

And various other utilities

#### **Chairman's Report**

Our Club BBQ will be held on Wednesday2 August at Bembridge Lodge, High Street Bembridge. A warm welcome is extended to members and their partners, it is a great opportunity to meet other members. Hopefully summer will have arrived by then, but should the weather be inclement there will be a marquee.

May I take the opportunity of reminding you all that we have an extensive library of books available for loan to IWPCUG members. The full library catalogue is on the club web site at http://www.iwpcug.org/docs/library.htm. and I have also included it on this month's cover disk.

Earlier in the year I wrote that the latest version of Microsoft's operating system, Windows Vista, would be launched towards the mid part of this year. The launch now appears to have been postponed until early next year. One new piece of software currently available in beta is Internet Explorer 7. I've not usedit yet, and I will be interested to see if the new features in it are enough to wean me away from Firefox which is my current browser of choice.

David

Groom.

#### HOW TO JOIN THE E-GROUP

Send an e-mail to: **iwpusers-subscribe@yahoogroups.com**All membersare encouragedto join this e-group (which costs nothing and is private to all club members) in order to keep in touch with events and join in discus sions. You can also keep in touch by regularly visiting

www.iwpcug.org

It is particularly desirable that you should keepup with the latest details of meetings

#### **FinePrint and PDFfactory.**

Adobe Portable Document Format (PDF) has become the standard document format for web site document downloads and typically manual CD distribution. It is a relatively compressed format. Now that everybody has Adobe's "Acrobat" PDF Reader is universally readable.

People do have more of a problem creating PDF f les because "Adobe's PDF Creator" programme is a bit dif cult to understand and expensive to buy. The free reader was intended to create a market for the PDF creator but now almost everybody uses something else; maybe Adobe lost out a bit here. Some PDF creator programmes are free and a bit clunky, some are free and quite OK and some are inexpensive and pretty good. Most tackle the problem of dif erent creation options.

A few will dismantle and edit PDF f les, but that is something which wasn't intended. Others apply password protection and security options. I use PDFfactory which comes from FinePrint, and I also use the FinePrint programme itself. Being a good person I have bought and paid for both of these. The FinePrint programme is a sort of in-between printing utility. Both these programmes appear as virtual printer drivers - i.e. you choose them in amongst your other printer choices. Fineprint pre-sents as a print preview which then asks what you want to do with your document. Do you want A4, two to a page, booklet format, print front and back? Would you like a watermark? There are various other options, one of which is to carry on to PDFfactory. PDFfactory then asks what you want to do with your PDF f le. Add another document? Send by Email? Save as PDF or even send to a conventional printer for hard copy!

Apart from saving you reams of paper by giving you the option to scrap your print output before it wastes a few more trees, you can save timber by printing two to a page and front and back. I always print to FinePrint first, so there you are.

I have attempted to list some relevant web sites and PDF creation programmes - far from complete but gives you an idea. As far as I know there is only one FinePrint, but I am told MS Word has some of these printing capabilities built in. Various of these have been on previous IWPCUG cover disks.

#### FREE:

http://www.pdf995.com/

http://sourceforge.net/projects/pdfcreator/

http://www.pdfpdf.com/pdf4free.html

#### PAID FOR:

http://www.fineprint.com/

http://www.pdfdesk.com/

Avanquest PDF Creator:

http://shop.avanquest.com/uk/prod.php?pid=1290

(but regularly free coverdisk editions)

and many programmes are building in PDF capability, e.g. Serif; EasyOffice etc.

Solidisk is a reverse-engineer PDF editor and I believe Serif 10 will also do this.

Roger Skidmore

Isle of Wight

01983 822900

07732 480201

rogerskid@supanet.com

www.rogerskid.org.uk

#### **PHP Hypertext Preprocessor**

(Contributed by Mark Lovely)

#### What is PHP?

#### A Def nition from www.acad.bg

"The PHP Hypertext Preprocessoris a programming language that allows web developers to create dynamic content that interacts with databases.PHP is basically used for developing web based software applications."

#### A Brief History

Brilliant, so now we know what PHP is, but how did it begin? PHP is a recursive acronym for "PHP: Hypertext Preprocessor". It has evolved from the "Personal Home Page" tools created in 1994 by independent I.T. contractor, RamusLerdorf, to track users accessing his website. PHP has evolved from the early "Form Interpreter" PHP-FI to the PHP 5.0 which is used widely today by over 16 million domains worldwide.

#### Advantages of PHP

The best scripting engines need to have the following four 'S' factors:

- Speed
   – not only the speedof execution, which is important, but also in that it does not slow down the rest of the machine. PHP integrates well with other software, especially under UNIX's. It has a small footprint and when run as an Apache module is already loaded for use.
- Stability it's no good being fast if the system crashes every few thousand pages. No application is bug free, but having a community of PHP developers and users makes it much harder for bugs to survive for long.

- Security -- the system should be protected from malicious attacks from users, both as programmers and as surfers.
   PHP provides many levels of security which can be set in the .ini f le to the desired level.
- Simplicity -- programmers should be able to start being productive as soon as possible. With PHP, even HTML coders can start integrating PHP into their pagesstraight away.

#### So How doesPHP work?

A typical PHP document will contain one or more PHP elements, HTML mark up elements and the actual textual page content. When a web browser requests a PHP page from a web server that is PHP-enabled, the server will call up the PHP parser to processall the PHP elements on that page.

The parser executes PHP script instructions on the page, generating an HTML document that is then sent to the web browser as a response to the original request. The PHP parser might also be asked to retrieve information from a database, the most popular used with PHP tends to be MySQL.

#### Sounds OK, but why so good?

PHP is great. The main reason I like it is becauseyou can write once and use it many times. For example, if you are writing a page that needs a header, a footer and a sidebar there is no need to keep repeating the code throughout the site. PHP allows you to call other PHP pages and use them many times. Here is an example of a PHP pagethat calls other pages. All PHP script is placed between <?php and ?>.

```
<body>
</php
include 'header.php';

</pre>
This calls the page header.php

</body>
```

From this you can see that it is very easy to write once and use many times. This is a very basic example, but serves to show how code can be reduced. The other element PHP helps to eliminate is human error. Header.php can be changed once without the change occurring throughout the site, a saving on both time and errors.

#### So what do we need?

Typically in order to develop and run PHP web pages, these three vital components need to be installed on the computer system:

- Web server: PHP will work with virtually all web serversoftware, including Microsoft's IIS. However it is most commonly used with Apache Server.
- Database:- PHP will work with virtually all databasesoftware, including Oracle and Sysbase, but as mentioned previously it is most commonly used with MySQL.
- PHP Parser:- In order to processPHP script instructions, a
  parser must be installed to generateHTML output that can be
  sent to the browser. The parser is identical on all systems
  which makesthe coding far simpler.

**LAMP** tends to be used to describe most hosting configurations:

I inux

**A**pache

**M**ySQL

PHP

#### Further Development and Resources

The World Wide Web is full of PHP sites and resources. PHP is open source as is MySOL and Apache. Here are some links to get you started:

www.php.net - The home of PHP development www.phpbuilder.com - a good source for tutorials, snippets and code http://phpresourceindex.com - Lots of code to use www.jem-k.com - Mark Lovely's site written in PHP

#### **OpenStreetMap**

Contributed by David Groom

Over the 5th - 7th May, the Isle of Wight became the centre of a global mapping revolution. Contributors to the OpenStreetMap (OSM) project met on the Island with the aim of mapping as many of its roads and footpaths as possible. This was the f rst time that many of the OSM contributors had met each other, and was also the f rst time that OSM had held an organised mapping event.

The OSM project was started to enable people to use maps in creative, productive or unexpected ways. The use of traditional maps is hampered by legal and technical restrictions that severely curtail their use. For instance, you can not copy an Ordnance Survey map to show friends how to get to your house. The aim of the OSM project is to create free geographic data, like street maps, that can be used by anyone, anywhere.

This is not just a UK based project, people are actively mapping Norway, Sweden, & Germany to name just a few European countries, and an automatic import is being made for much of the USA using existing US Government data.

On the f rst weekend in May, OSM contributors, including some travelling from as far as Germany and Norway, drove, cycled, and wandered the Island with GPS (Global Positioning System) units recording the routes of as many of the roads and footpaths as possible.

GPS units record a "breadcrumb" trail showing the route you have taken. The f le format of this data varies with each manufacturer, but can be converted into a standard gpx format f le, required by OSM, using the freely available software GPSBabel (www.gpsbabel.org).

The OSM team has developed a variety of editing tools to allow

routes of roads, footpaths, ferry crossings etc, to be drawn over the GPS tracks. This includes an online version, which is useful as an introduction to the project, and for minor editing. The more serious user will f nd JOSM a powerful tool, whilst those with Linux machines may prefer Osmeditor2 which also allows you to show the tracks overlaid on a satellite image of the area, and to have contour data shown as well.

Irrespective of which editing tool is used, the method of editing the data is the same. "Nodes" are placed wherever there is a junction or change in direction, and then "segments" are drawn between these nodes. A number of segments are then linked together to form a "way". Once the editing has been performed the routes are uploaded to the OSM server where anyone else can see them and work on them, and most importantly download the raw data.

Since the OSM project is in its early stages, most ef ort so far has gone into data collection and editing, with the actual use of the data in real life situations lagging behind. It is envisaged that the data will be used to produce moving maps for use within GPS units, online maps, as well as printed maps. It is this last application, printed maps, that is at the most advanced stage. A process has been developed whereby OSM data can be converted into the Scalable Vector Graphics (SVG) format. SVG format is an emerging format for vector graphics. Vector images are ideally suited to the display of map information as they allow you to zoom in to as large a scale as required without the loss of any detail. Internet Explorer will open SVG f les, as will some image editing programs. I have included Inkscape, an open source image editor which supports SVG, on this months cover disk. I have also included two SVG f les (IoW.svg and ryde.svg) produced from OSM data, in the OSM images folder on the cover disk. You will need a reasonably fast machine with large memory to open the IoW.svg f le as it holds details of every road mapped at the beginning of June on the Island, but it demonstrates very well the suitability of the SVG format, as you can see the whole island, and then zoom in to any part at any level of detail, and even read the individual road names.

So far, on the Island, most of the roads between towns and villages have been mapped, along with the almost all of the roads in the major towns. Various images taken from the OSM data in early June have been included on this months cover disk, and since these images were taken more roads have been added, and corrections have been made to existing data shown on those images.

Anyone can become involved in the project, and although the majority of Island roads have now been included in the database there are still plenty of footpaths and bridleways left to do.

I am hoping to give a talk on  $6^{th}$  September, which will expand upon

this article, and show the editing process and the production of maps

from the data.

#### The Perfect Husband

Several men are in the locker room of a golf Club. A cell phone rings and a man engagesthe hands-free-speaker-function and begins to talk. Everyone listens!

Man: Hello

Woman at the other end: Hello Love, it's me! Are you at the Club?

Man: Yes.

Woman: I'm at Harrods. I've seenthis lovely leather coat at only £1000.

It's a bargain at the price. Can I buy it?

Man: Sure, Go ahead.

Woman: You know we saw that BMW yesterday. Well, the price has

dropped to £35,000 Shall I put down a deposit?

Man: OK. But at that price I want it with all the options.

Woman: Great! Oh, and one more thing. That housewe saw last week. It's back on the market. They're asking £450,000. It really would be lovely if we could get it.

Man: Well then, go aheadand give them an of er, but just £425,000

Woman: OK, I'll seeyou later. I love you.

Man: Bye, I love you too!

The man hangs up. The other men in the locker room look at him in astonishment. He smiles and asks, "Anyone know whose phone this is?"

#### Another queue to join in the UK

ADSLguide NewsArchive [More News...] Author: Mr Saf ron

The Talk Talk calls/broadband package seems to have been a victim of its own popularity. Reports over the weekendare suggesting that the level of demandhas meant that many will not be connected until August, when Carphone Warehouse had originally planned a July launch. The Independent website has some more to say on the issue.

Originally we had the impression that Carphone Warehouse would be connecting consumers using a standard IPstream based service until such time as the full unbundled service was available, but it seems the company is wanting to put people on to the full service. This raises one concern with the contract, which is that the 18 month contract starts once the telephone part of the service is active, so you may be tied into the contract before the broadband service is up andrunning if your telephone service is being handled by Talk-Talk already. In cases where the broadband is only a week or two behind then that is of little problem, but if consumers endup waiting for a month or two, they may find other of ers more appealing, where they are not stuck with a lengthy contract. Another problem may be where a consumer has already given their notice to leave another provider, but if TalkTalk hit delays, people may endup without service for a few days, or possibly weeks.

To some extent delays were inevitable when you look at the the amount of press coverage the of er generated, particularly in the non-broadband press. Once the number of consumers on the ser-vice increases it will be interesting to seewhat happens. In the past providers seeing massive blips in demand are often caught out by not having enough spare bandwidth capacity, or support staf .

An update from TalkTalk is expected to be made to The City on June 6th. The City are the people providing the backing for many of the LLU operators and if anyone of the roll-outs stalls then nvestors might lose some of the conf dence that is seeing lots of money being poured into attempts to grab some market share away from the big telco's like BT and NTL.

Posted: Monday, 05 June 2006.

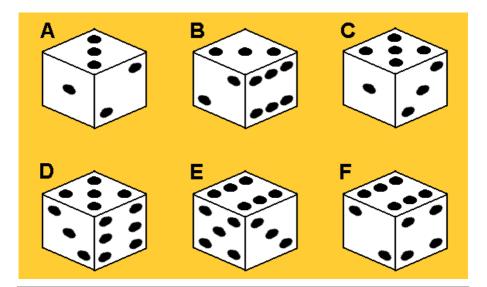

Five of these are views of the same dice but the sixth is of a different dice. Which is the odd one out?

Sendyour answer to me, David Broughton. See page 3 for my address.

#### Answer to the April Puzzle, the one shown in the last HOTKEY

The sequence can be extended to the right by observing that each term is the sum of the previous two terms less 3.

For example, 14 = 10 + 7 - 3. This can be confirmed for all the terms after the first two and the answer.

therefore, is 5+4-3=6.

Six correct answers were received from: Michael Hodge, Peter Greenhalgh, John Staf ord, John Bownas, Gwynn White and Clem Robertson. John Bownas won the draw. Well done!

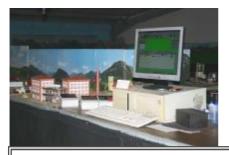

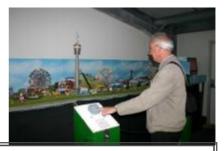

A visit to the Model Train Exhibition was made on May 17th arranged by David Broughton. With 80 trains using the Marklin system and 470 ft. of main line this is probably the most advanced system in Britain. It is a pity that only a few members were able to attend but our thanks go to David for setting up the event.

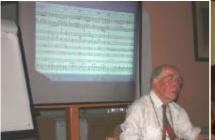

On May 5th John White gave a most interesting talk basedon "Noteworthy Composer" John showed how versatile this program is for music users.

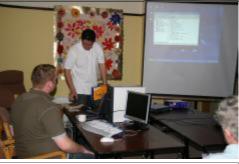

On June 7th Jonathan Thomton and Craig from PC Consultants of Nicholson Road demonstrated how easy it is to set up a wireless Local Area Network.

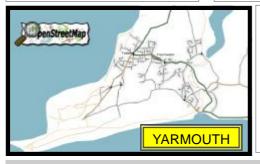

Two maps From The OSM Project. See Page 11

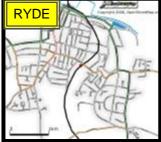

We attempt to publish HOTKEY quarterly in April, July, October and January. This edition was compiled using Microsoft Publisher 2003 and printed by Island Printers, East Street, Ryde. The views and opinions expressedhere are those of the contributors alone. No responsibility can be accepted with respect to advice or suggestions made in this journal.